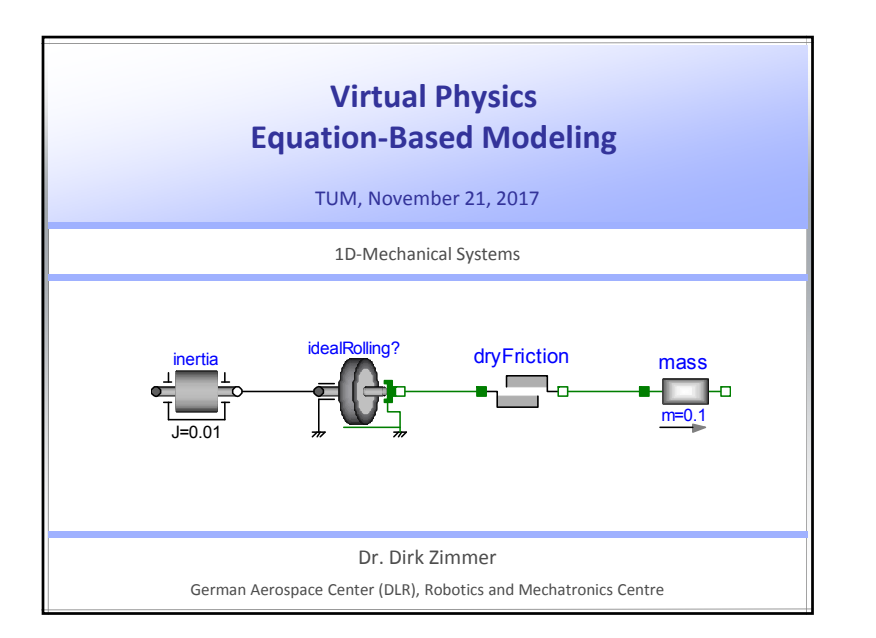

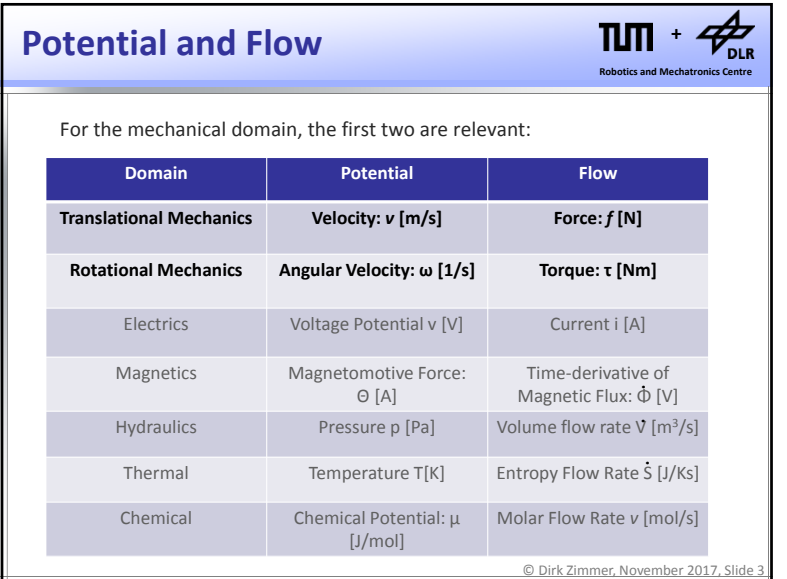

## **Potential and Flow**

For each physical domain, there is <sup>a</sup> specific pair of effort / flow variables

**Robotics and Mechatronics Centre +**

 $\Pi$ 

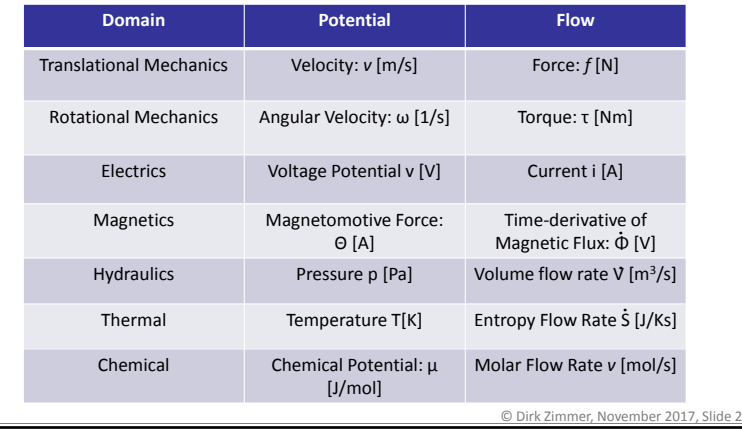

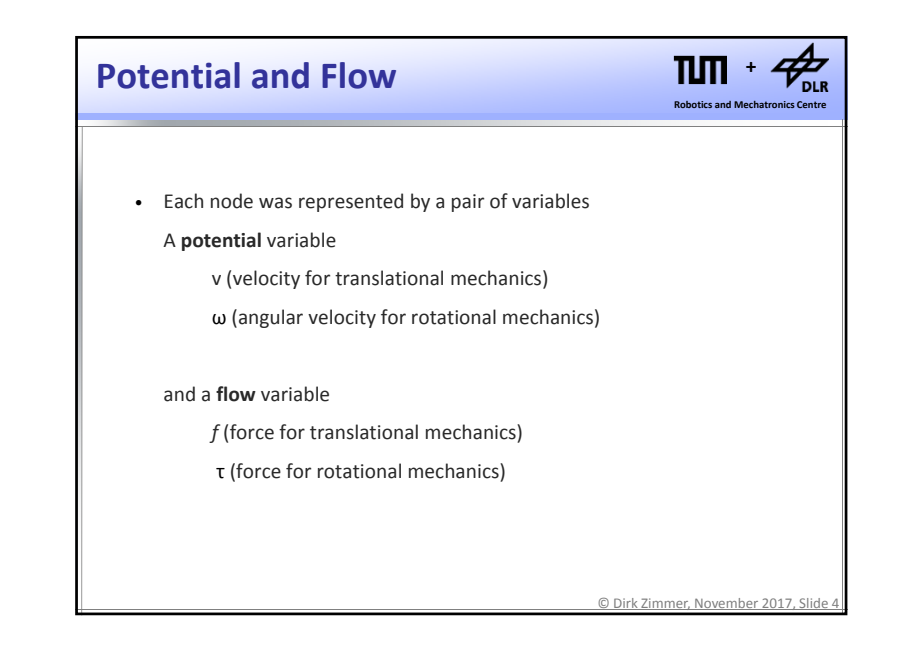

1

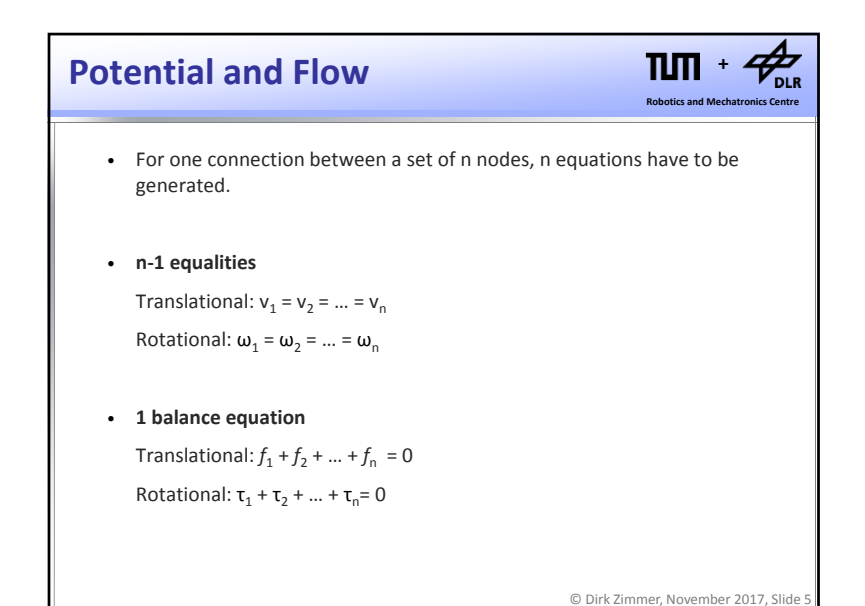

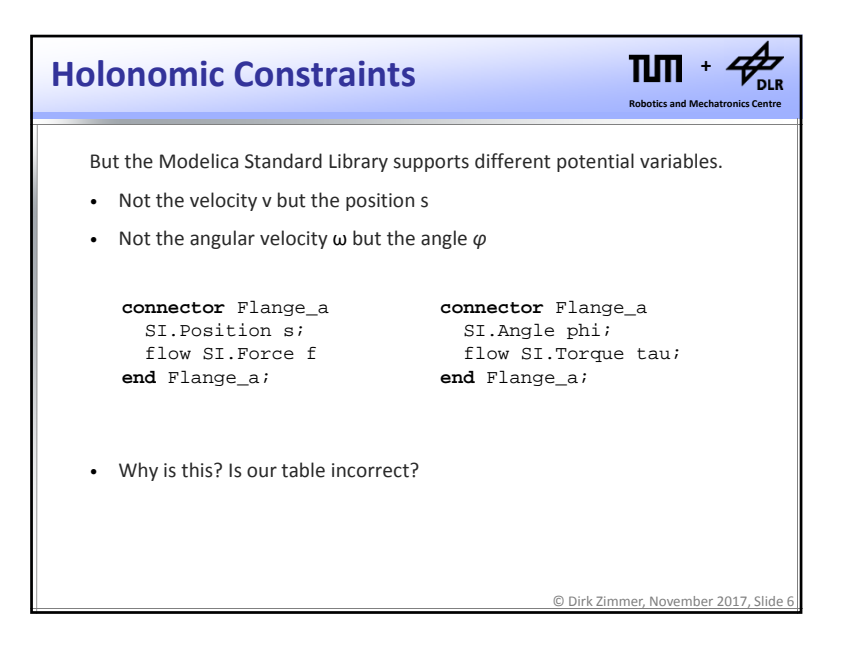

# **Holonomic Constraints**

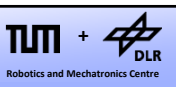

© Dirk Zimmer, November 2017, Slide 7

• No, the table is correct but the correct formulation of mechanical system adds another requirement:

### **The formulation of holonomic constraints!**

- Holonomic Constraints are algebraic constraints on the level of position.
- A rigid rod describes <sup>a</sup> given distance between two flanges. Here two positions are bound with one constraint equation.
- In order, to formulate such equations correctly, the position needs to be part of the connector.

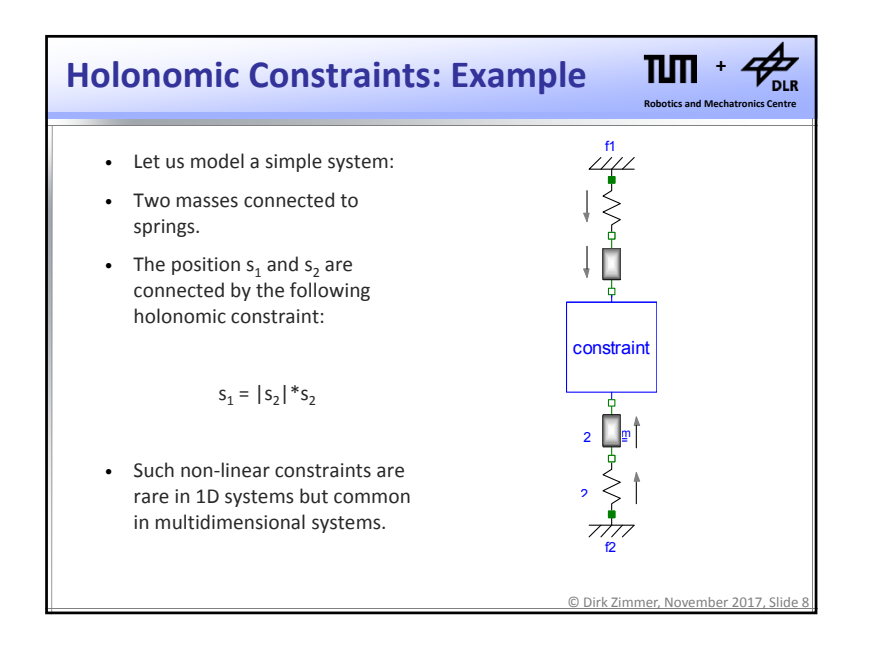

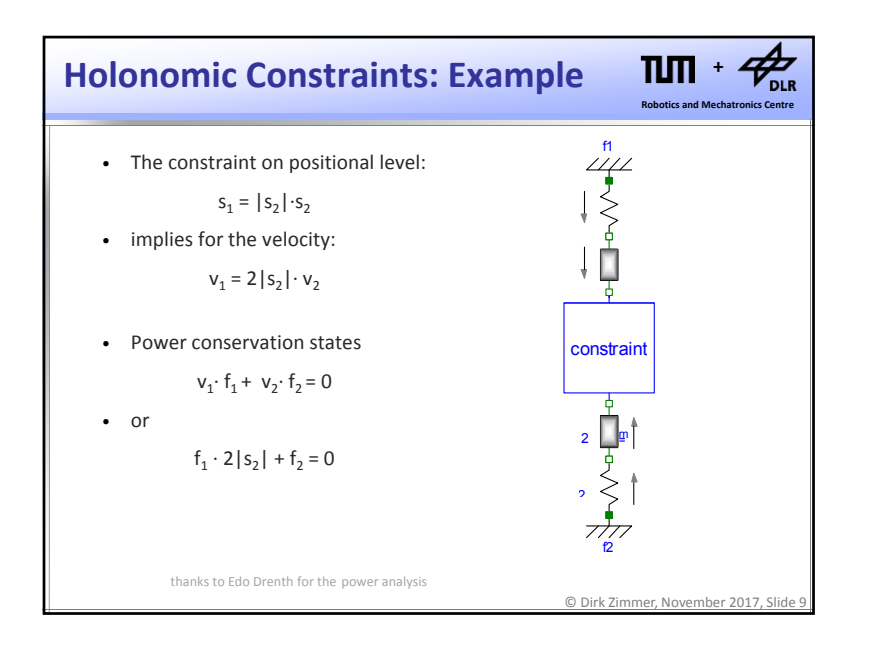

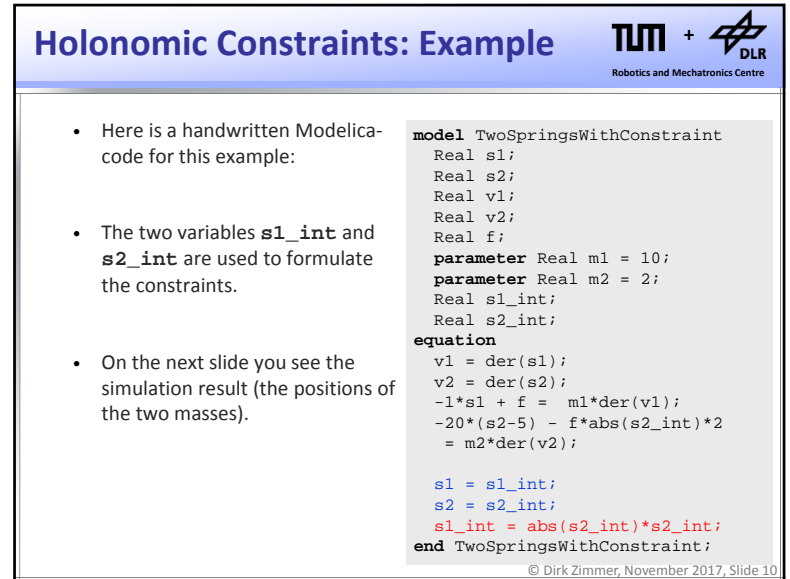

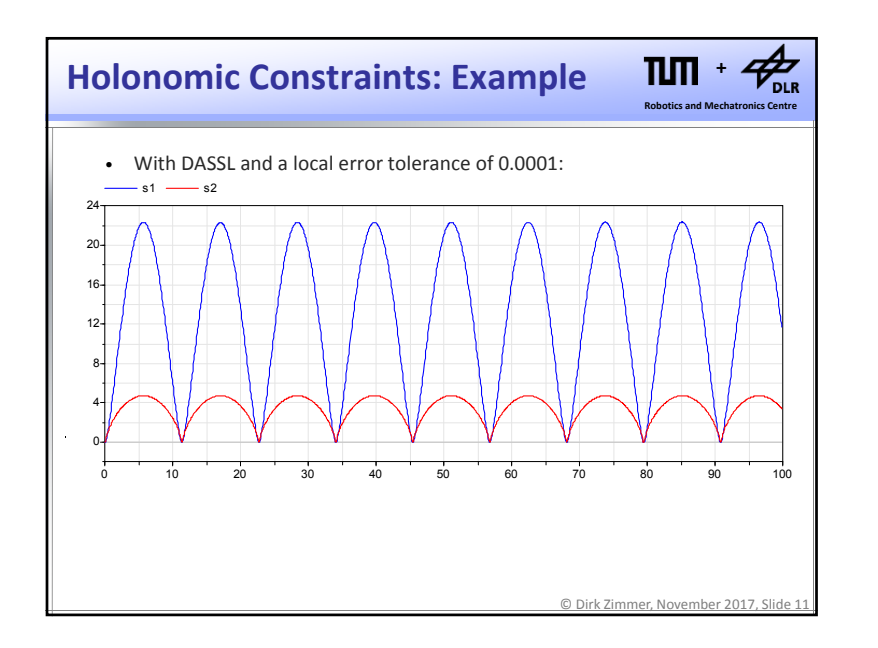

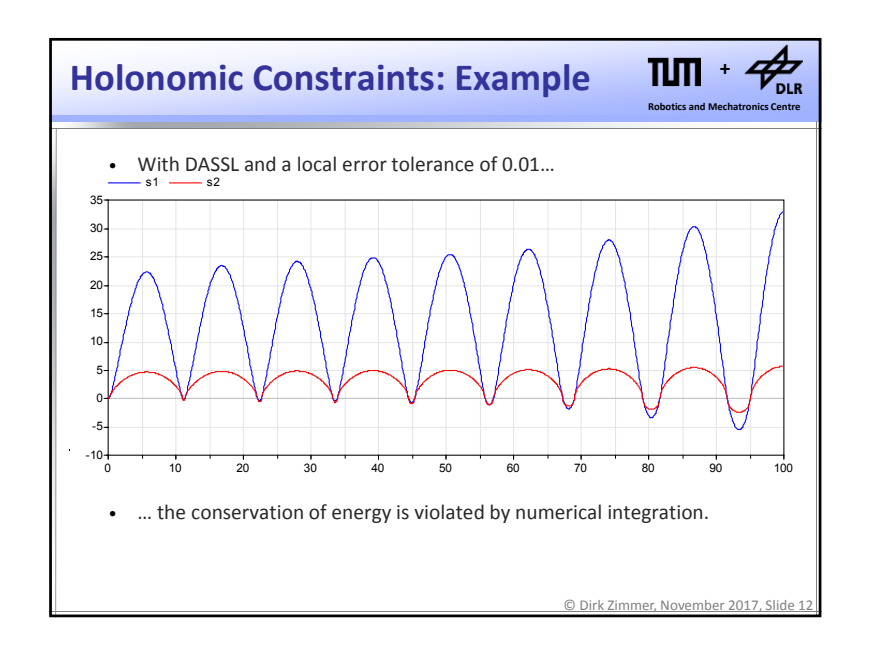

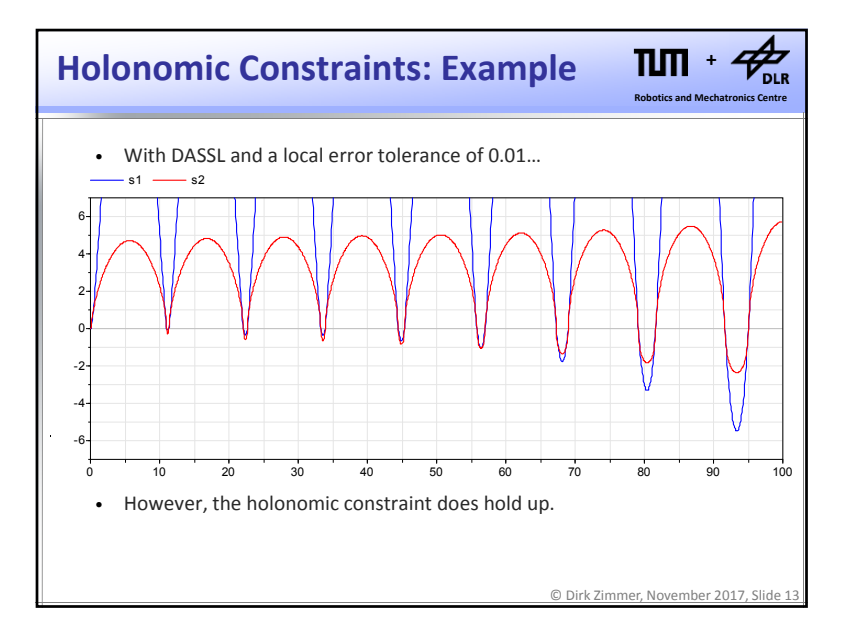

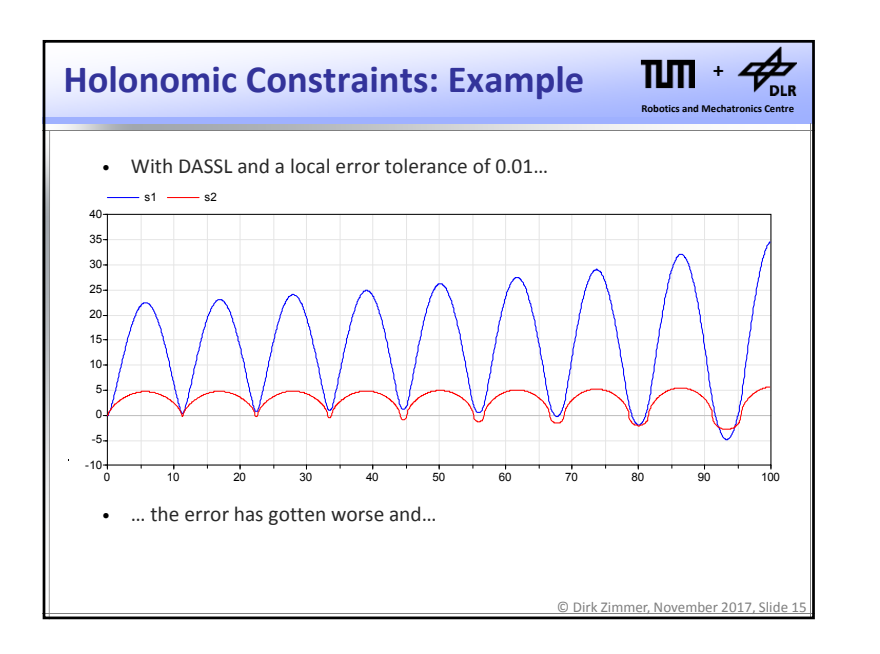

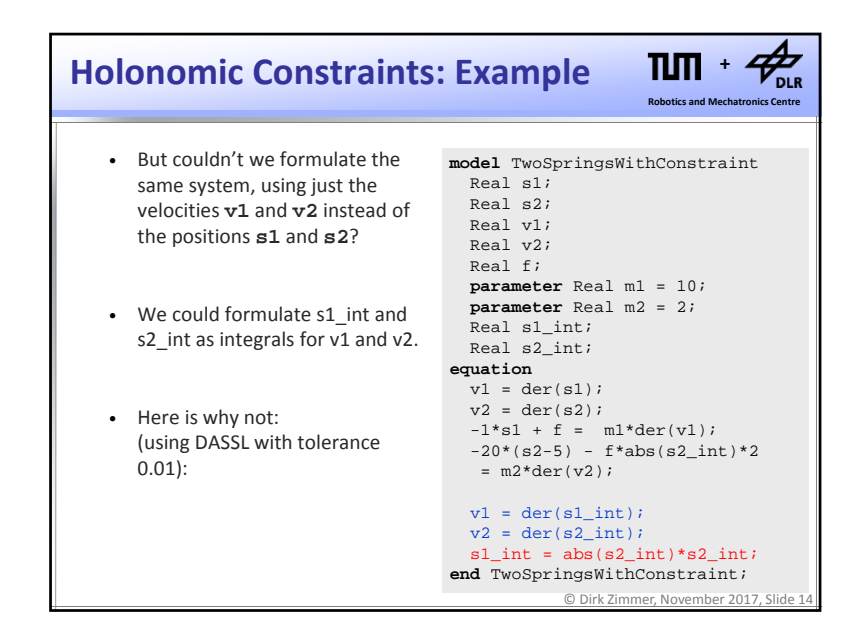

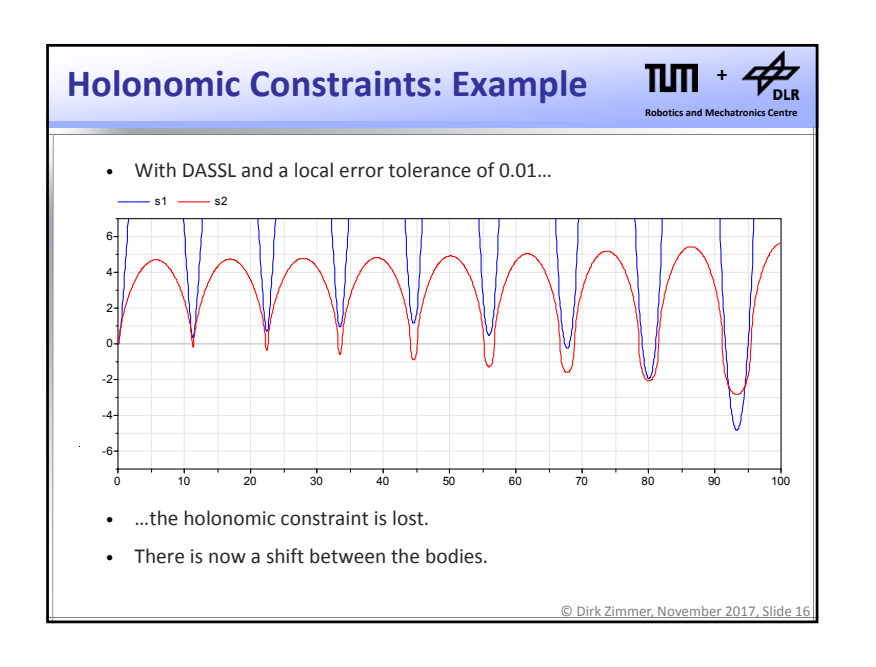

## **Holonomic Constraints: Example**

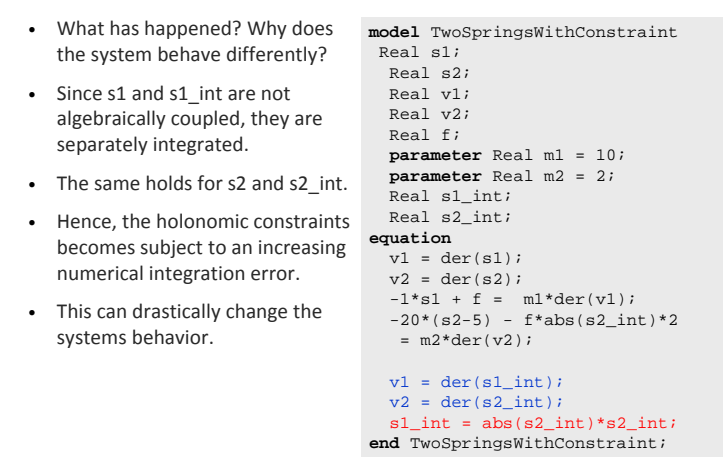

#### **Robotics and Mechatronics Centre +**• What has happened? Why does the system behave differently? • Since s1 and s1 int are not algebraically coupled, they are separately integrated. • The same holds for s2 and s2 int. • Hence, the holonomic constraints becomes subject to an increasing numerical integration error. • This can drastically change the systems behavior. • So… DON'T! **Holonomic Constraints: Example model** TwoSpringsWithConstraint Real s1; Real s2; Real v1;Real v2; Real f;**parameter** Real m1 = 10; **parameter** Real m2 = 2; Real s1 int; Real s2 int; **equation**   $v1 = der(s1);$  $v2 = der(s2);$  $-1*s1 + f = m1*der(v1);$  $-20*(s2-5) - f*abs(s2 int)*2$  $= m2*der(v2);$  $v_1$  der( $sl$ int);  $v^2$  der( $s^2$  int); s1 int = abs(s2 int)\*s2 int; **end** TwoSpringsWithConstraint;

## **Holonomic Constraints**

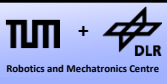

**Robotics and Mechatronics Centre +**

 $\sqrt{2}$ 

 $\Pi$ 

© Dirk Zimmer, November 2017, Slide 17

- For our mechanical components, this means that we have to use positions as potential variables:
- Each node was represented by <sup>a</sup> pair of variables

### A **potential** variable

- s (position for translational mechanics)
- *φ* (angle for rotational mechanics)

### and <sup>a</sup> **flow** variable

*f* (force for translational mechanics)

τ (force for rotational mechanics)

© Dirk Zimmer, November 2017, Slide 19

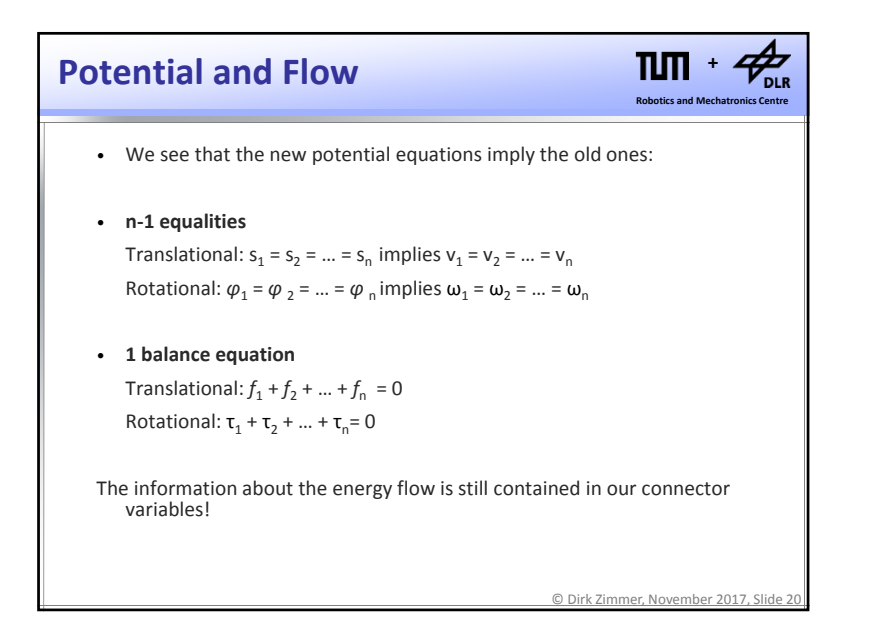

© Dirk Zimmer, November 2017, Slide 18

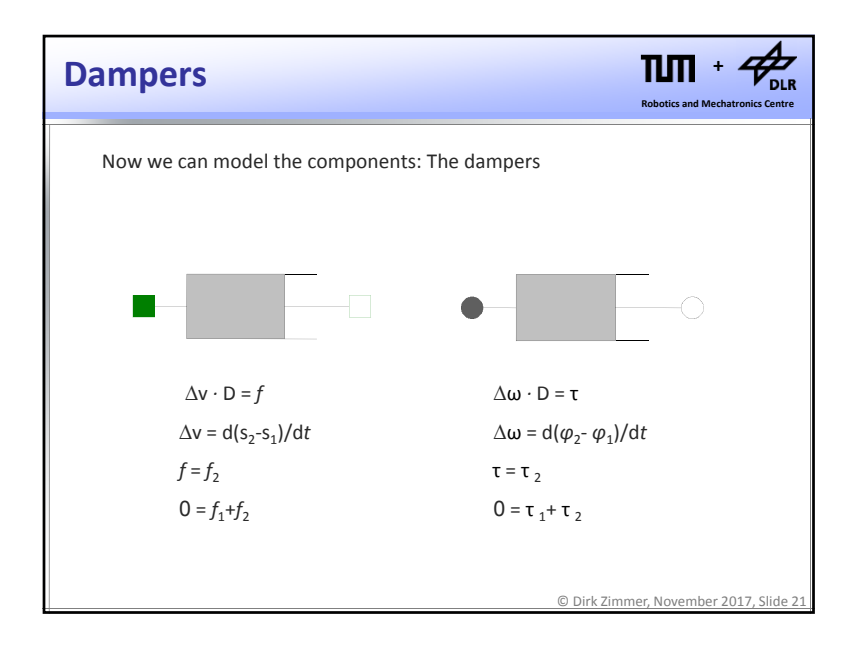

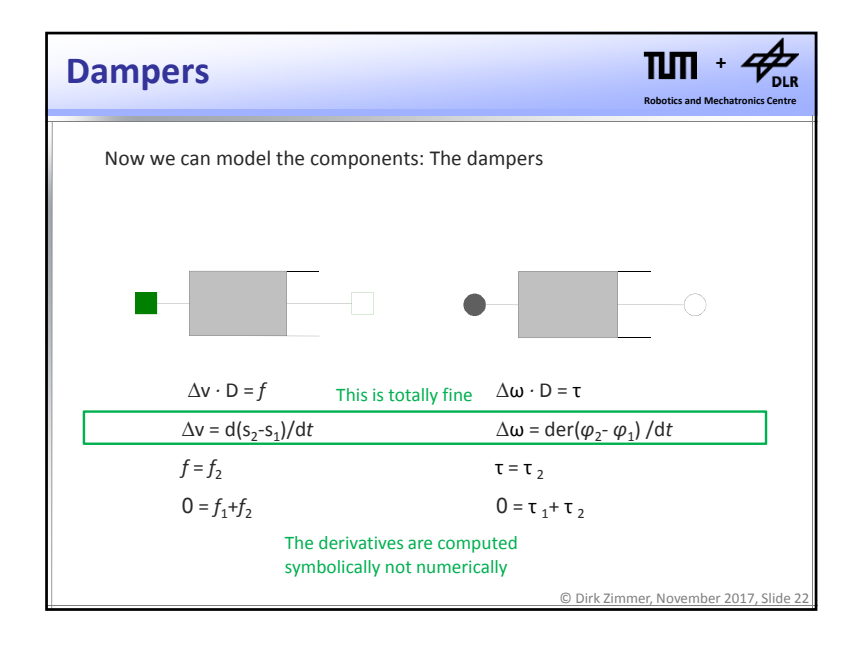

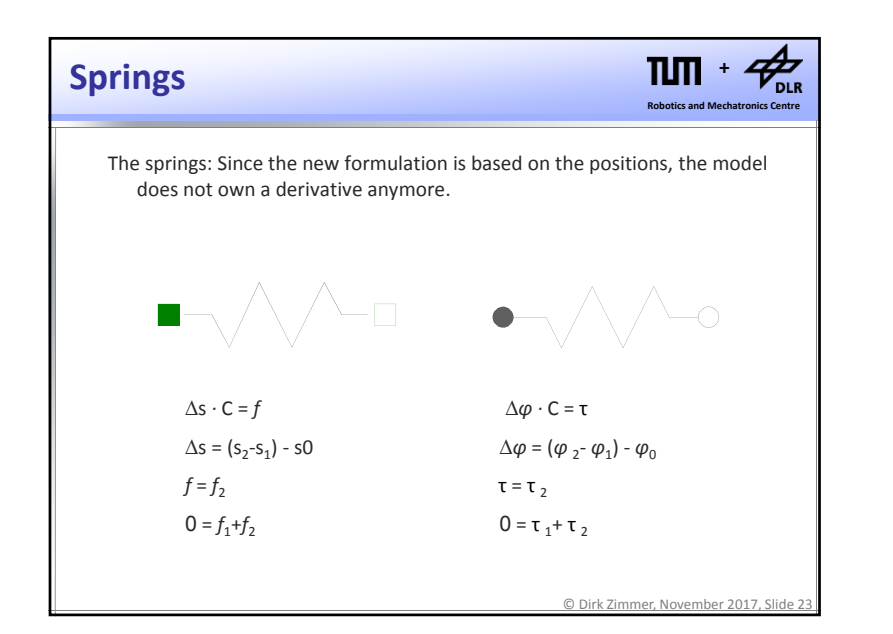

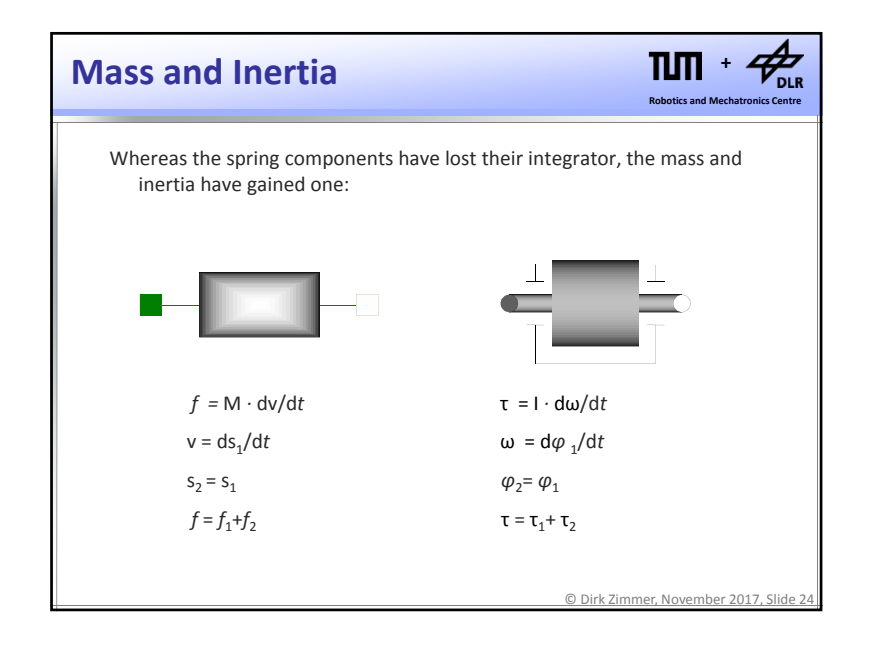

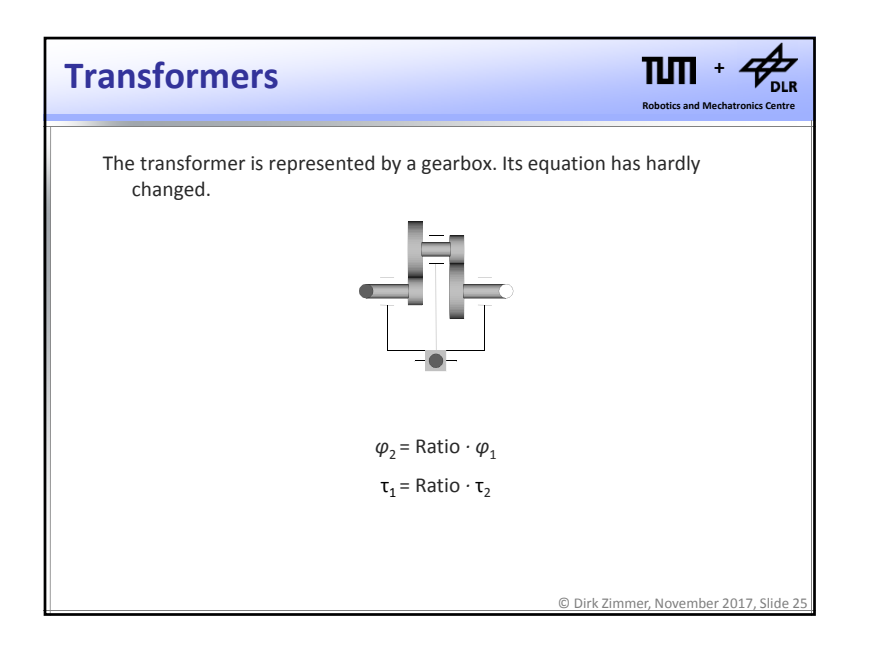

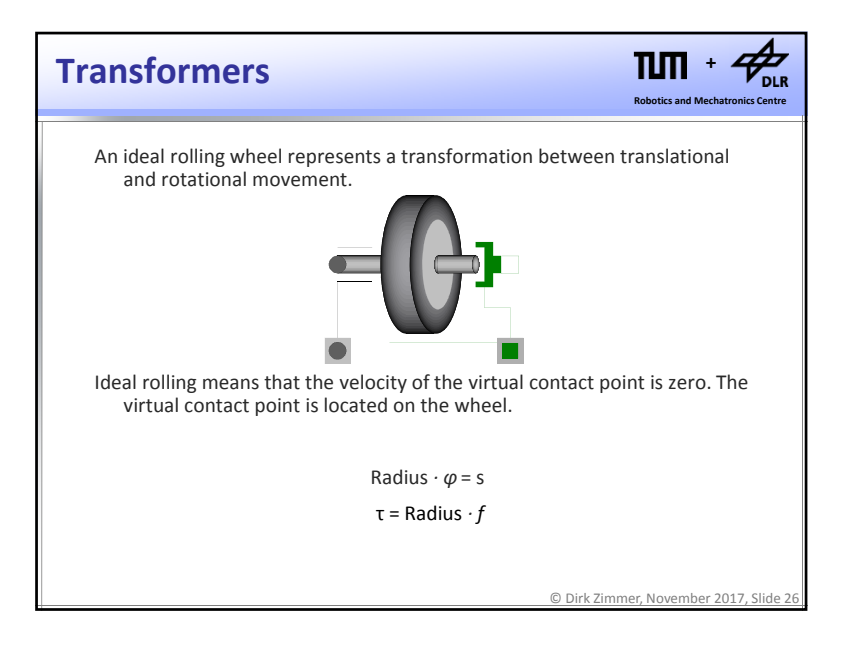

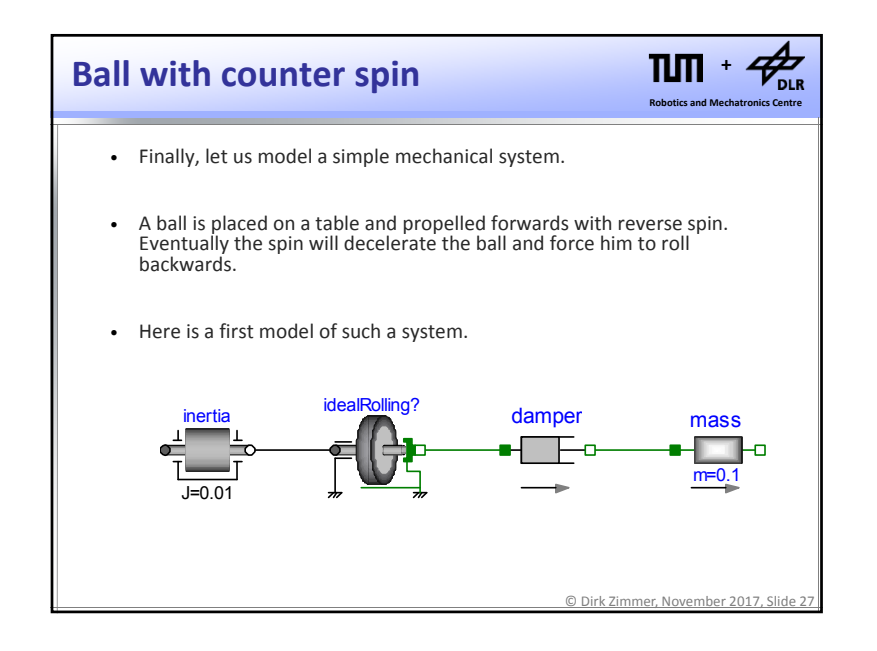

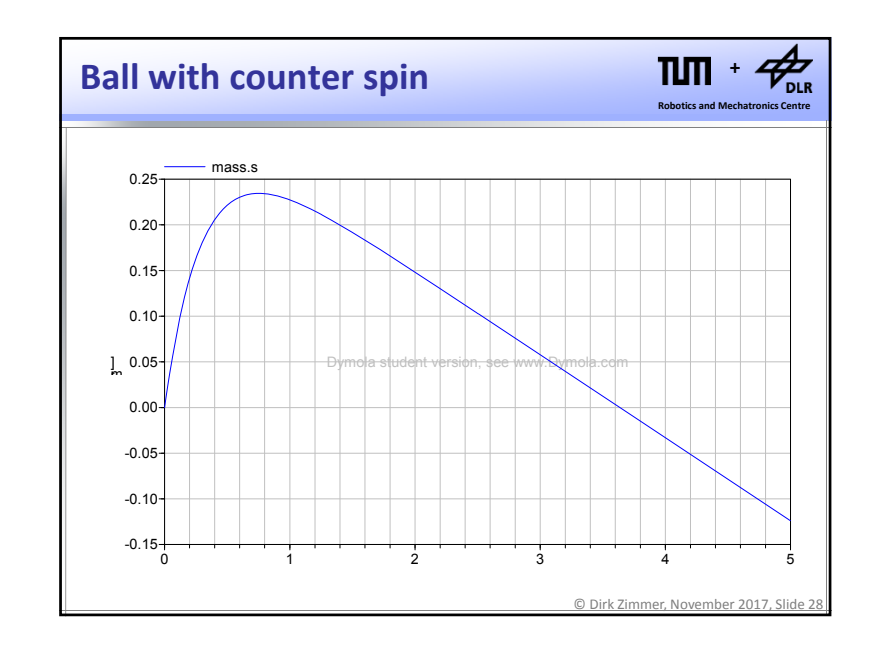

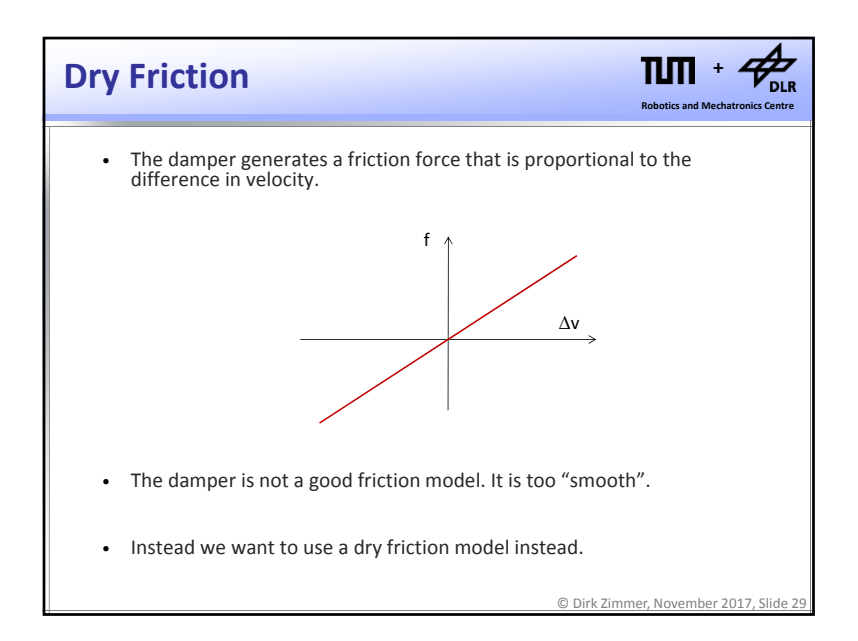

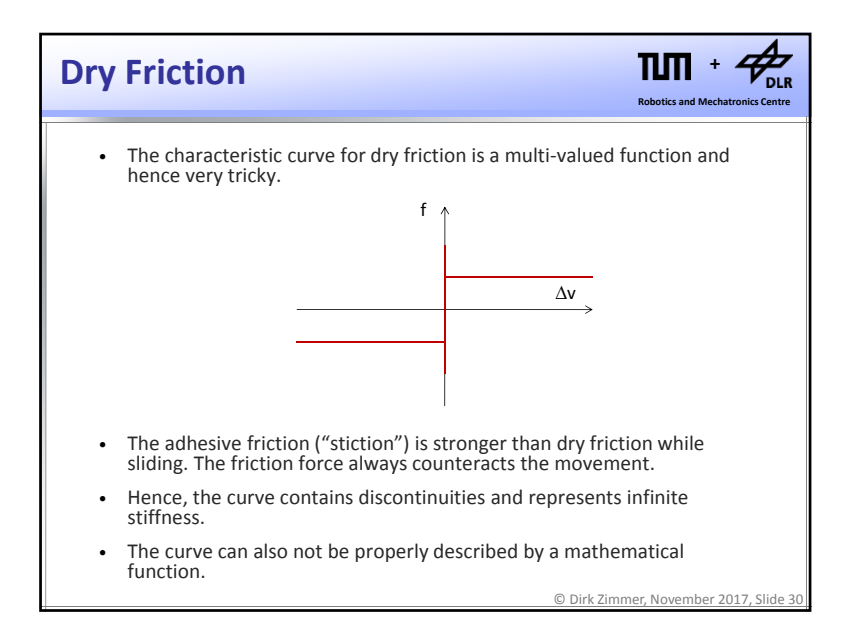

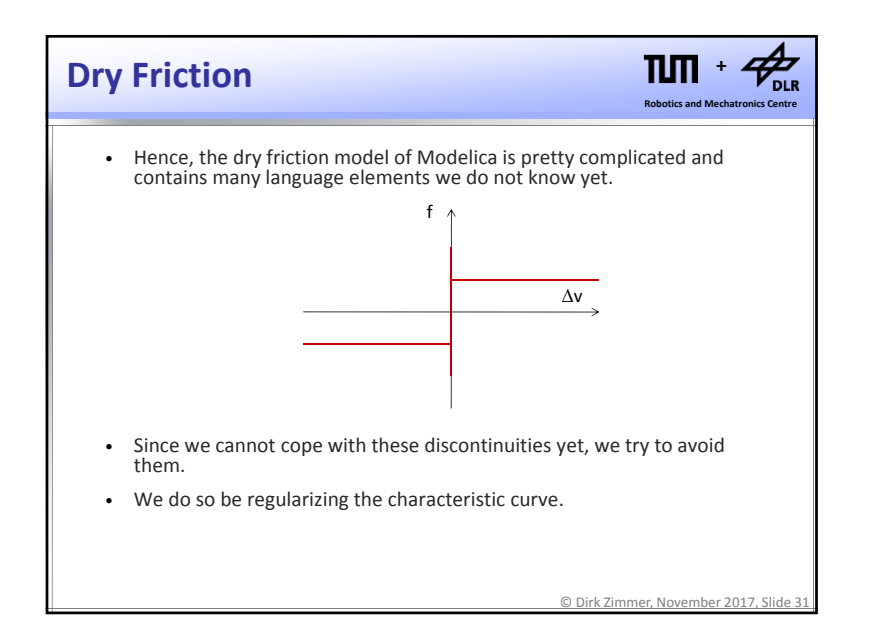

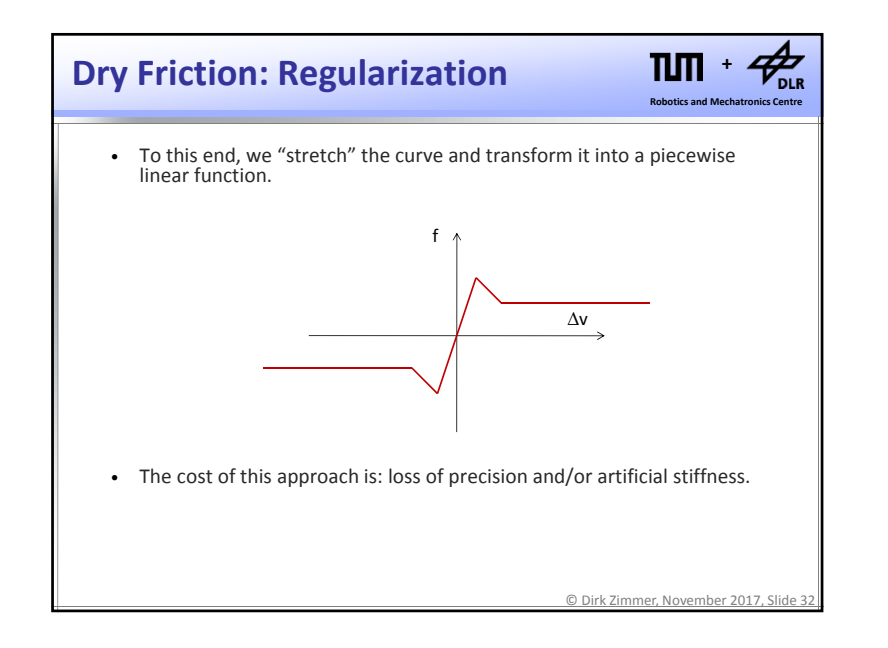

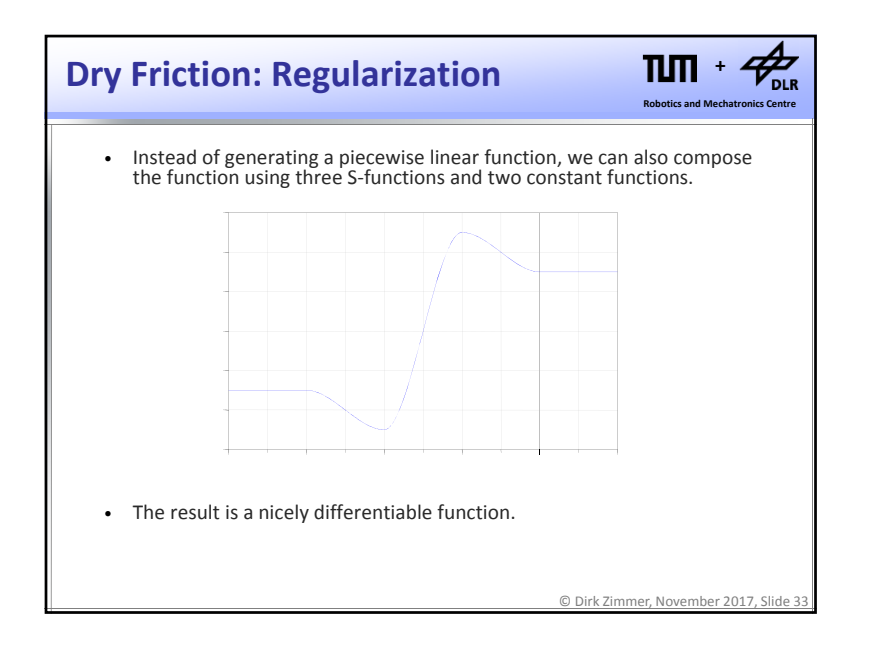

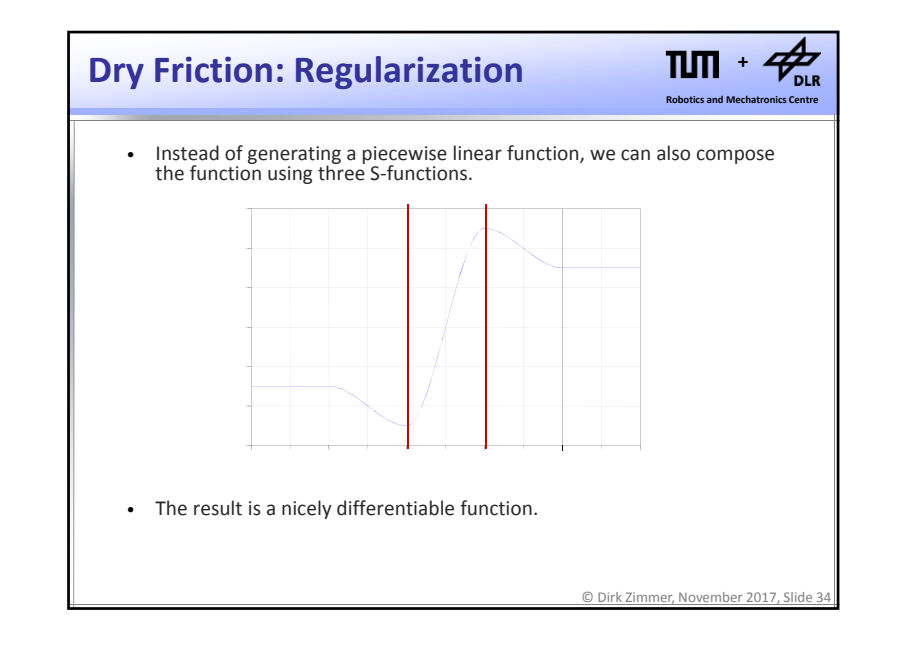

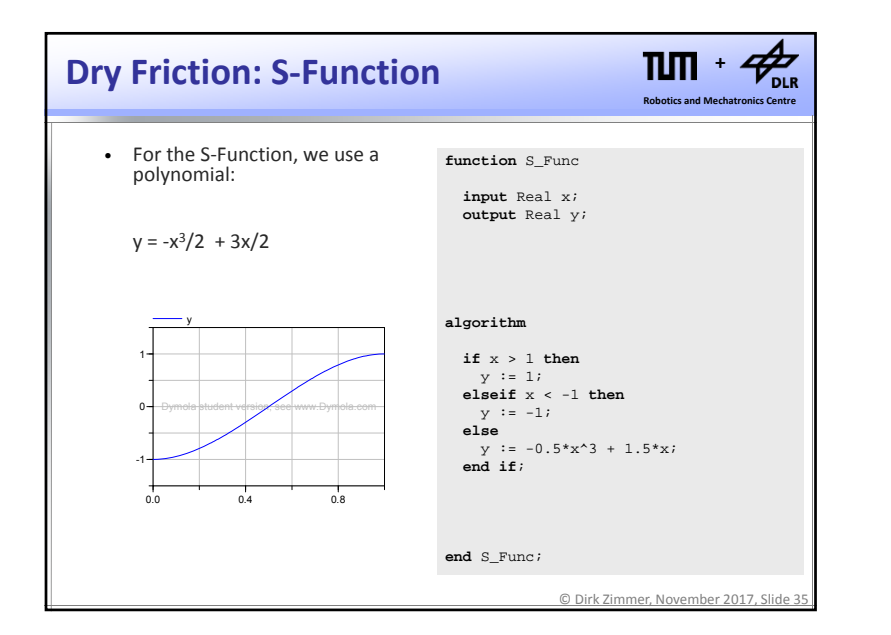

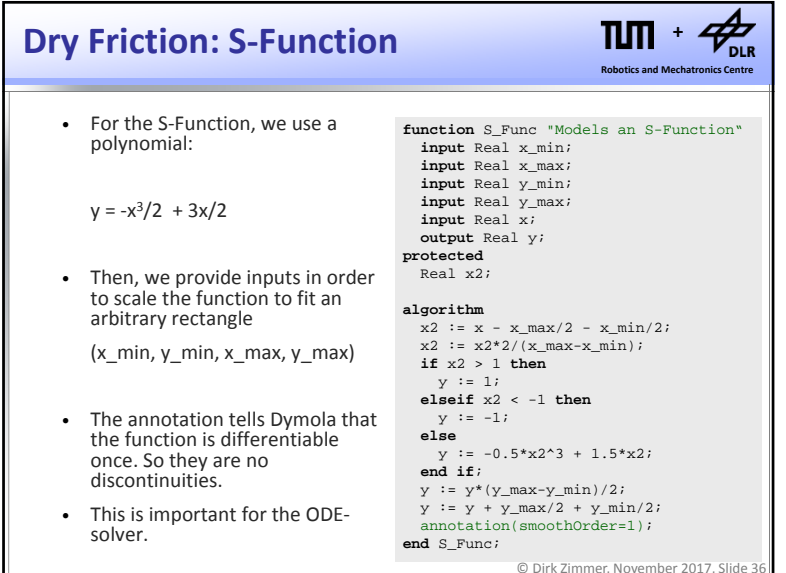

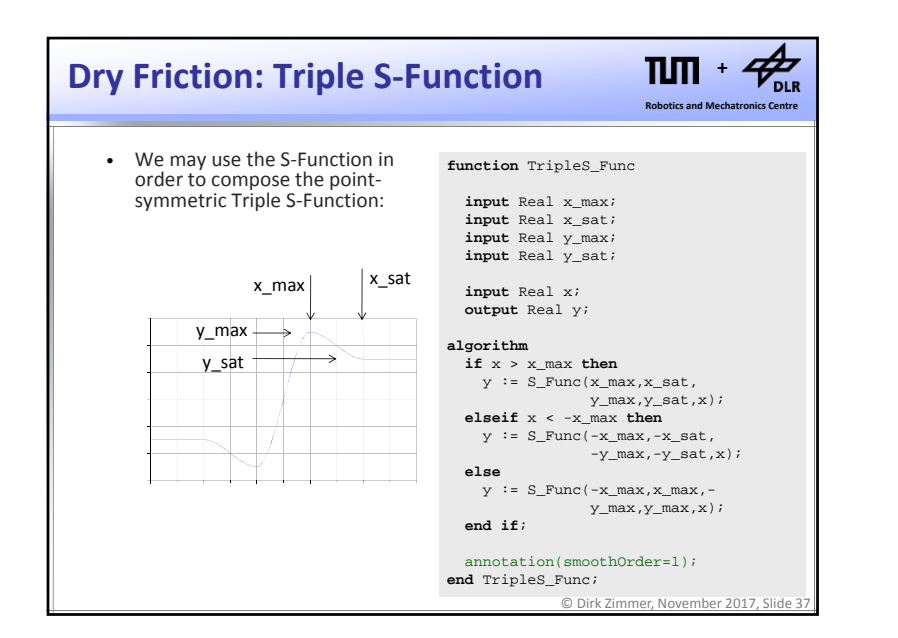

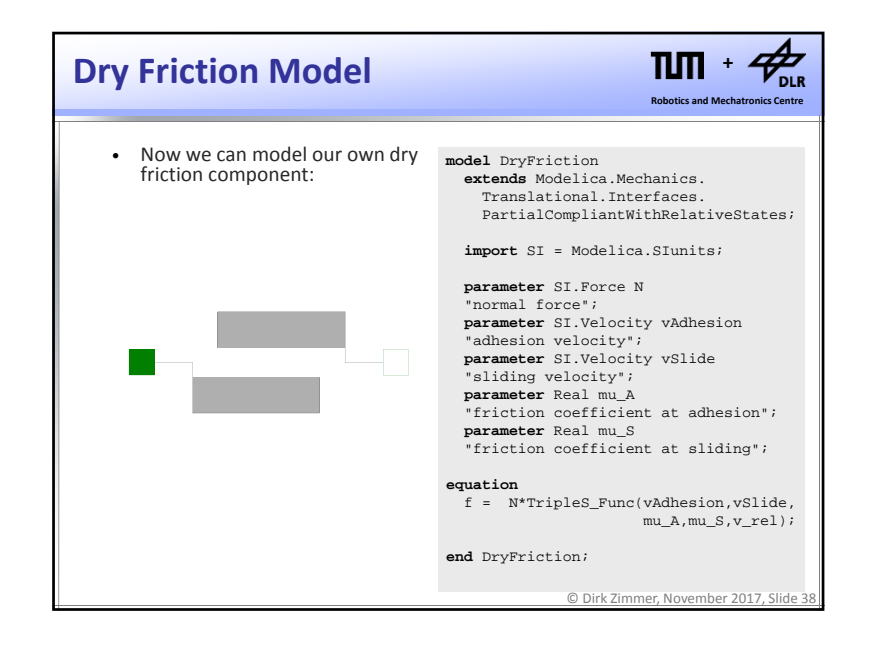

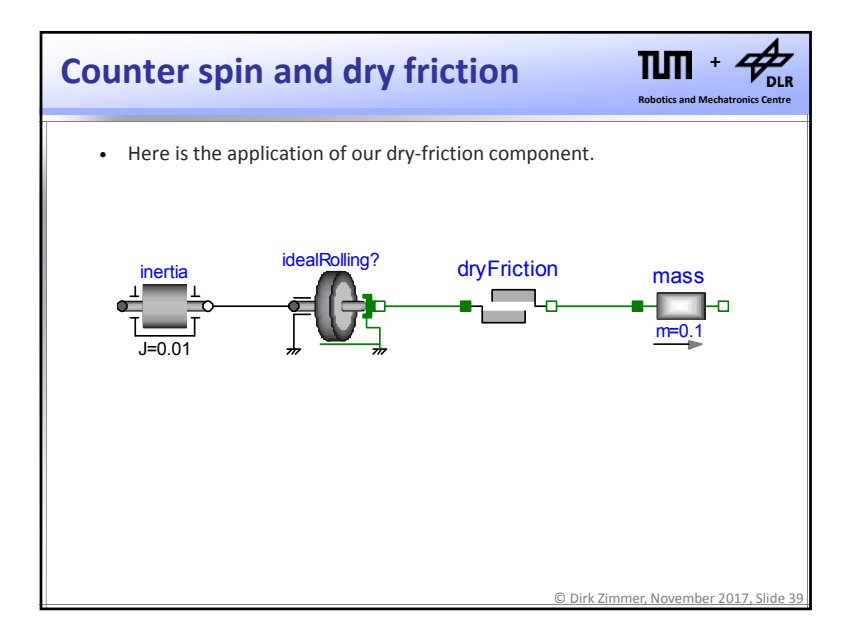

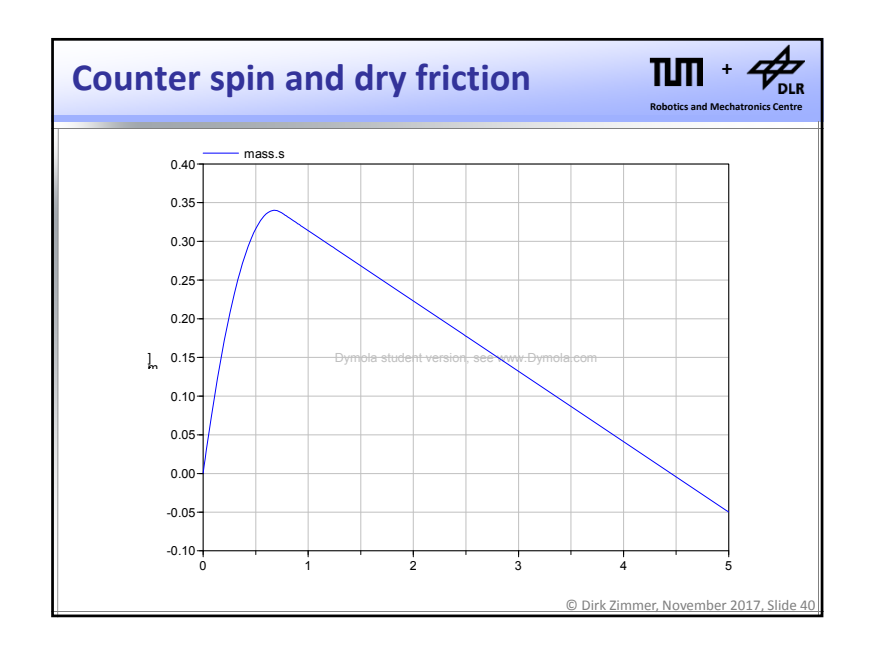

# **Summary**

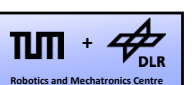

- Rotational and translational mechanics can be treated he same way.
- The proper formulation of mechanical systems requires the formulation of holonomic constraints.
- In order to enable this, positions and not velocities form the potential connector variables.
- Consequently, the derivatives are redistributed within the components.
- We learnt about dry friction and regularization.

© Dirk Zimmer, November 2017, Slide 41

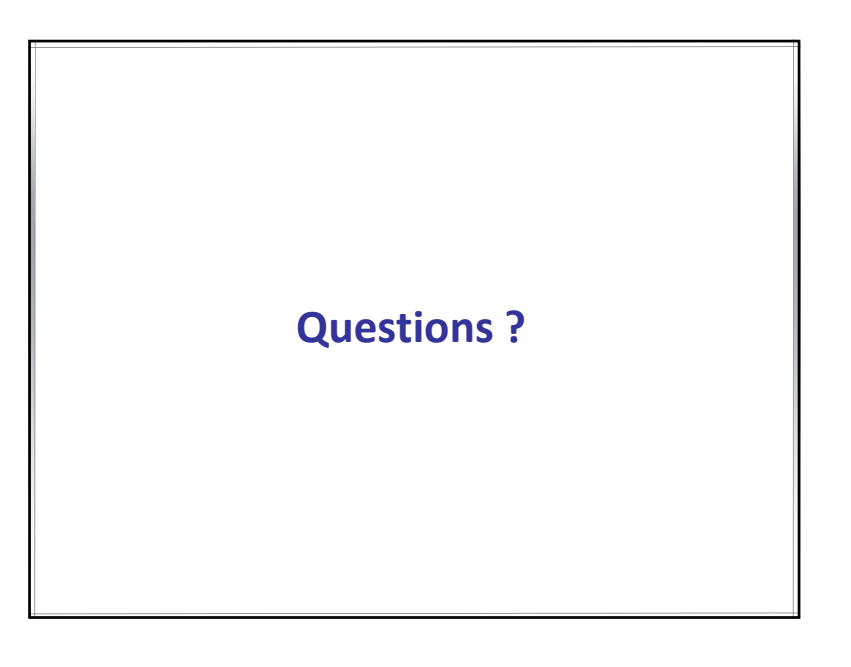